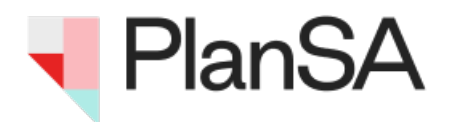

# **Land Supply Dashboard –**  Quick Start Guide

Last updated: November 2023

### **WHAT IS THE LAND SUPPLY DASHBOARD?**

The Land Supply Dashboard is an interactive tool displaying information on land supply and development activity across the Greater Adelaide Planning Region.

This dashboard has been prepared by Planning and Land Use Services (PLUS) to provide timely and transparent data on urban land supply and development activity through an online platform. The dashboard monitors key Greenfield and Strategic Infill areas and provides quarterly updates on available land supply and recent development activity. Data within the dashboard is available by region, monitoring area and residential estate. It is not intended to provide a full coverage of all land supply across the Greater Adelaide Planning Region but does cover key residential monitoring areas.

# **HOW CAN I USE THE LAND SUPPLY DASHBOARD?**

The dashboard is best viewed from a desktop computer or laptop, however it can also be used on a mobile phone or tablet.

Users can navigate the dashboard using drop-down menus to select a region and/or monitoring area of interest. This selection updates the statistics and charts on the dashboard. Further detail within residential estates can be viewed in a pop-up by clicking on the map or by selecting from the list of estates that displays once a monitoring area has been selected.

The following section summarises the key features of the dashboard explaining how to navigate the tool. Instructions for use on PC and Mobile have been provided.

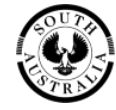

**Government of South Australia** 

Department for Trade and Investment

#### **KEY DEFINITIONS**

**Development ready lots** – Lots that have been approved through the land division process and are now ready to be, or have recently been, issued with a title. Includes sites where apartment buildings are under construction. In some locations, a development ready lot may still require local infrastructure coordination.

**Proposed lots –** Lots proposed in a land division application and have been either lodged or granted development approval. Includes apartment building sites with development approval.

**Undeveloped zoned -** Estimated potential lots over residential zoned land with no active plan of land division.

Future urban growth - Estimated potential lots over land not currently zoned, but identified for future residential growth within a relevant strategic plan (i.e. regional plan).

#### **GLOSSARY OF TERMS**

**Annual dwelling completions** – number of residential dwellings that have been substantially completed within the year.

**Dwellings approved** – dwelling applications that have received full development approval. Data is sourced from development applications lodged through the PlanSA portal and do not include transitional applications (i.e. applications lodged under the previous planning system).

**Greater Adelaide –** Greater Adelaide Planning Region (GAPR) as defined in the *Planning, Development and Infrastructure Act, 2016*.

**Lots created** – residential allotments that have had a certificate of title issued by Land Services SA.

**Region** – ten land supply sub-regions within Greater Adelaide Planning Region, used to provide high level reporting.

**Monitoring area** – residential development areas that have been identified as having significant potential (current or future).

**Residential estates** – marketed residential development estates.

## **Desktop Version:** Land Supply Dashboard

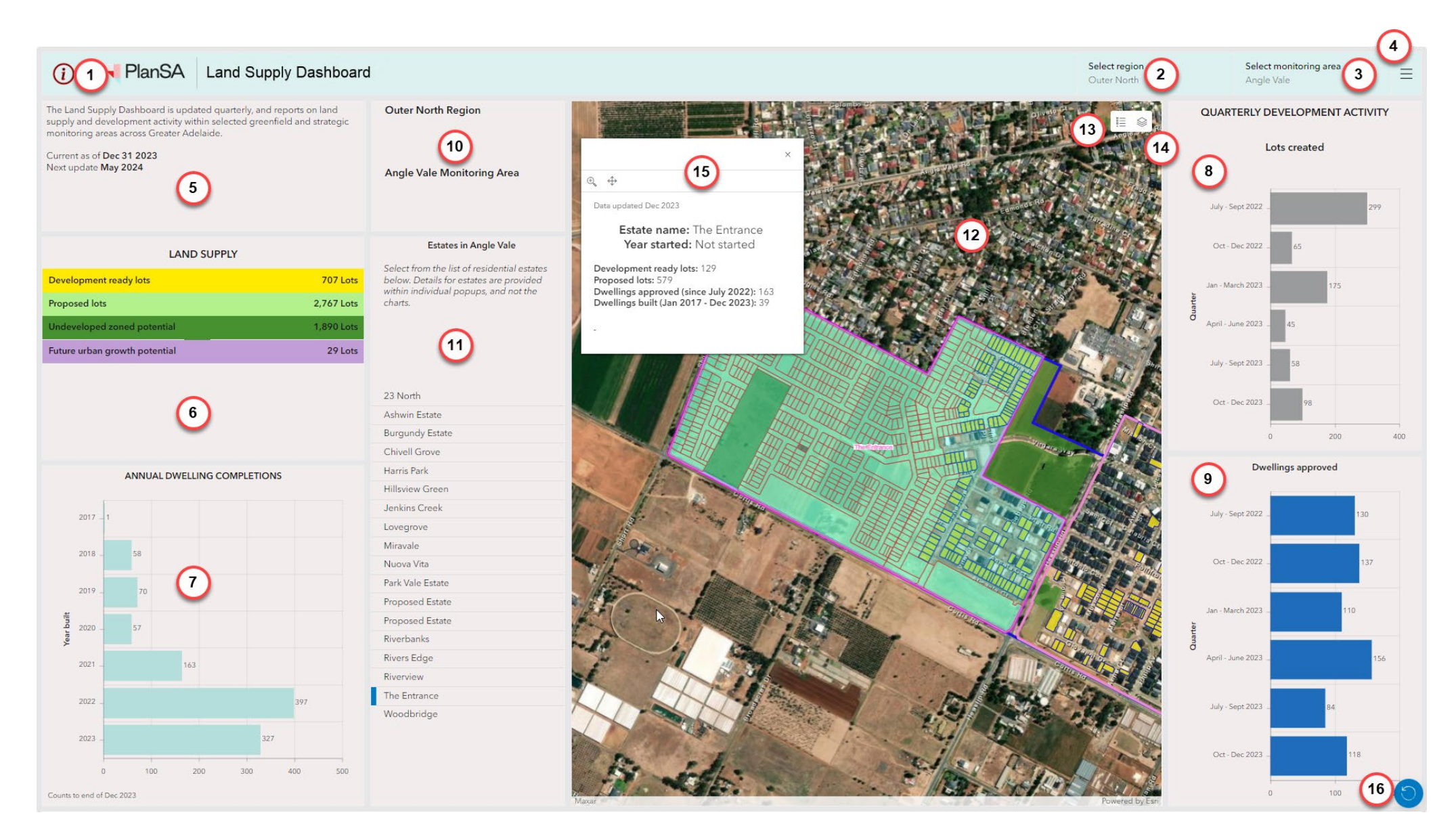

USER TIP: If the charts and statistics are not completely visible on your screen, you can use 'Ctrl''+' or 'Ctrl' '–' on your keyboard to adjust the browsers zoom level.

# **Desktop Version: Dashboard Descriptions**

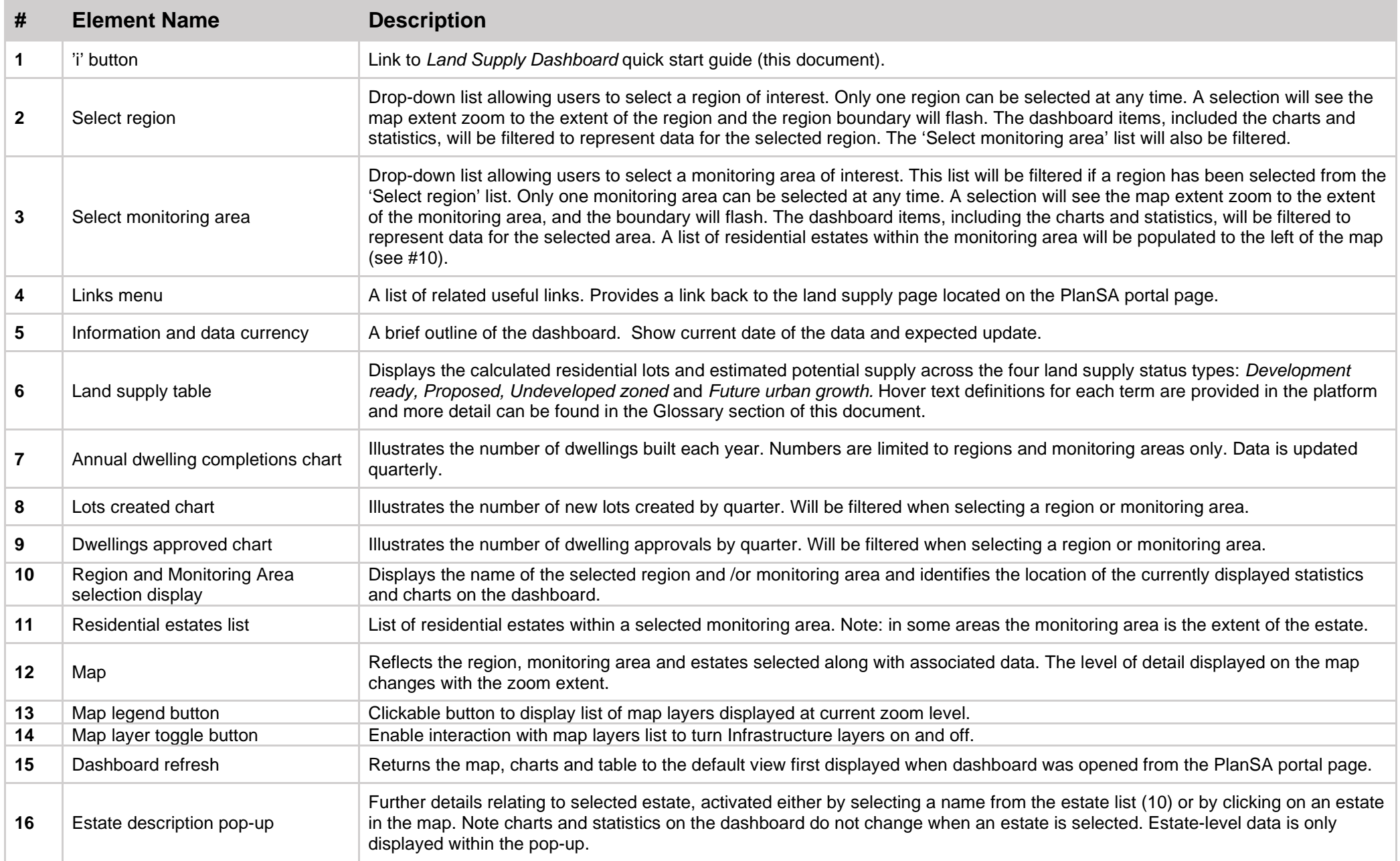

# Mobile View Version: Dashboard Descriptions - Main View

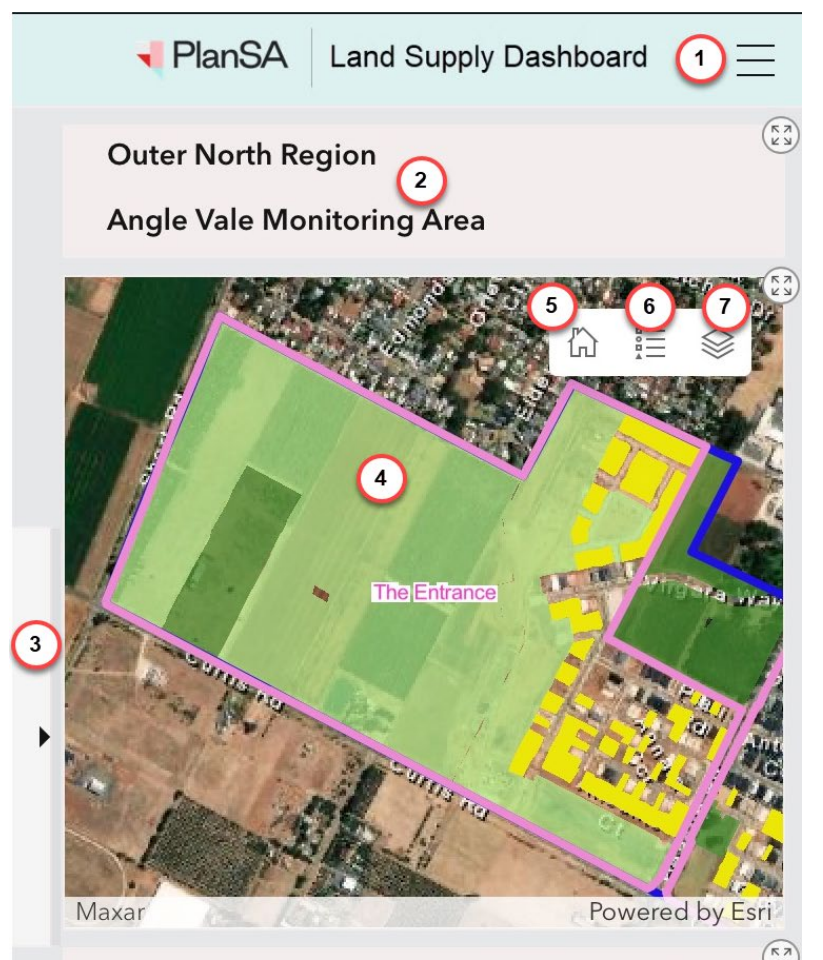

The Land Supply Dashboard is updated quarterly, and reports on land supply and development activity within selected greenfield and strategic monitoring areas across Greater Adelaide.

Current as of Dec 31 2023 Next update May 2024

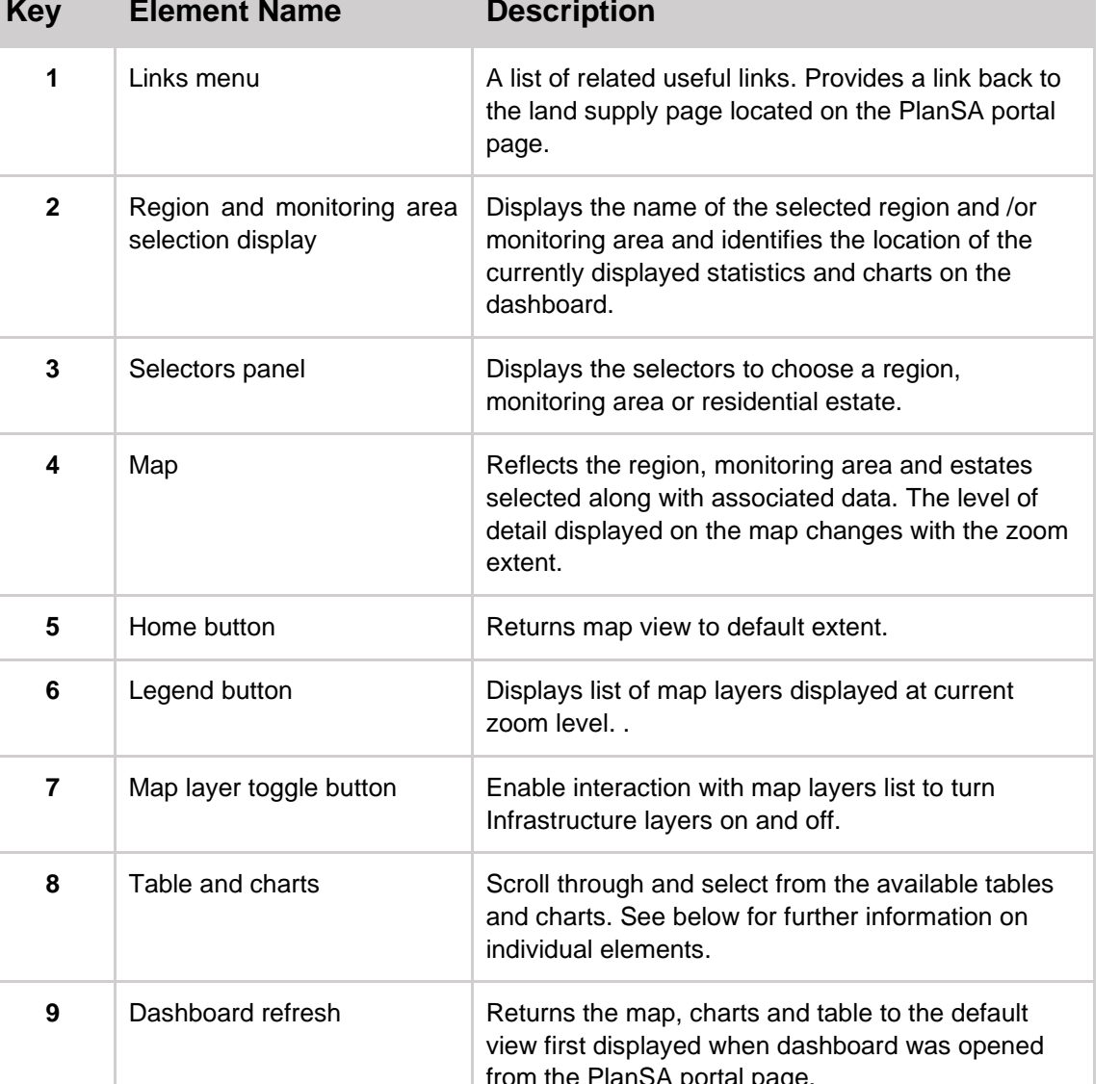

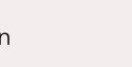

#### **Mobile View Version:** Dashboard Description – Selector Panel

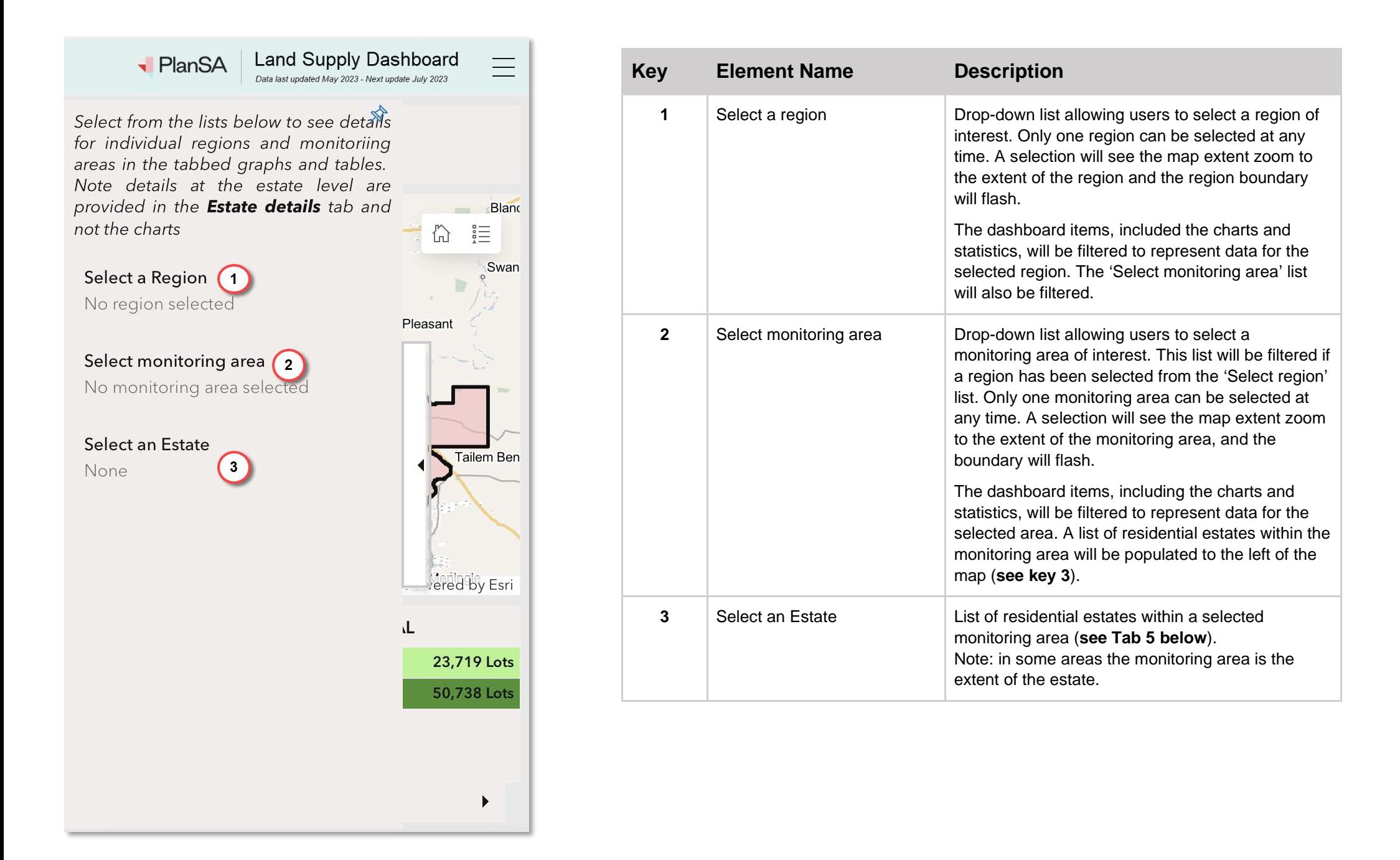

#### **Mobile View Version:** Dashboard Description - Table and Chart Panels

Select from the menu at the bottom of the page to navigate too the table and chart panels.

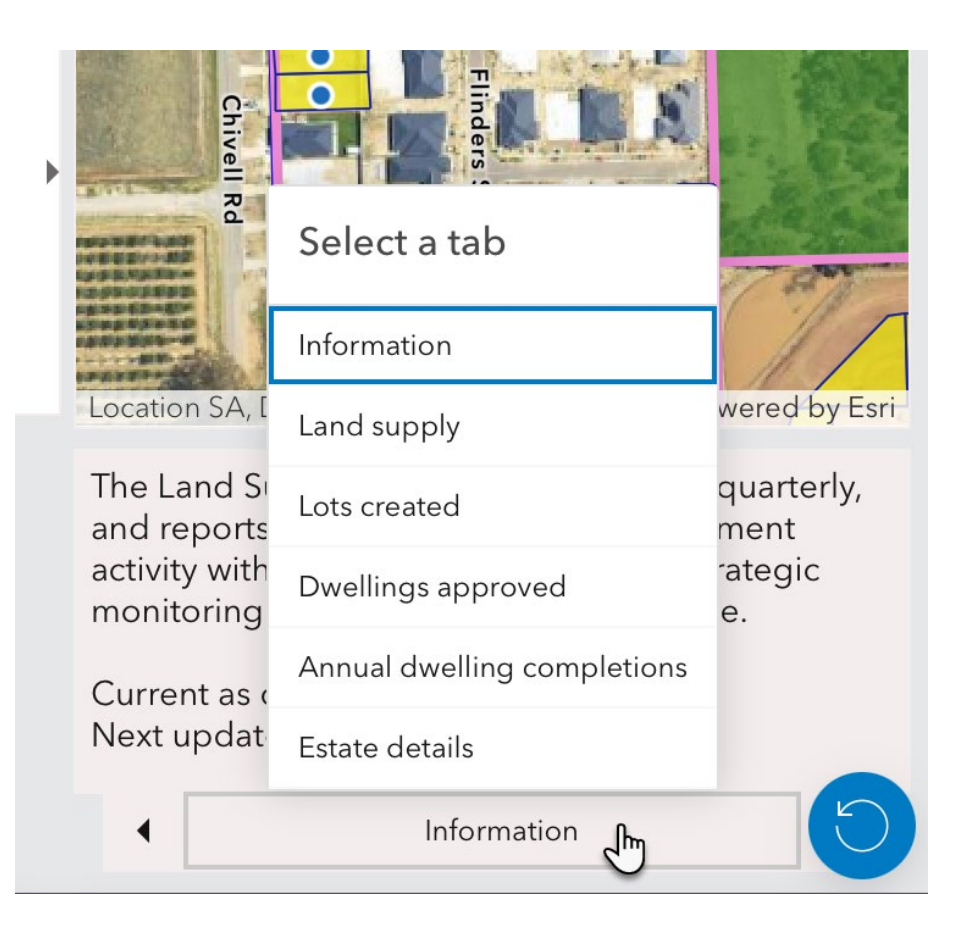

# **1. Dashboard information** The Land Supply Dashboard is updated quarterly, and reports on land supply and development activity within selected greenfield and strategic monitoring areas across Greater Adelaide. Current as of Sept 30 2023 Next update Feb 2024 Information  $\blacktriangleleft$

A brief outline of the dashboard. Show current date of the data and expected update.

#### **2. Land supply potential by status**

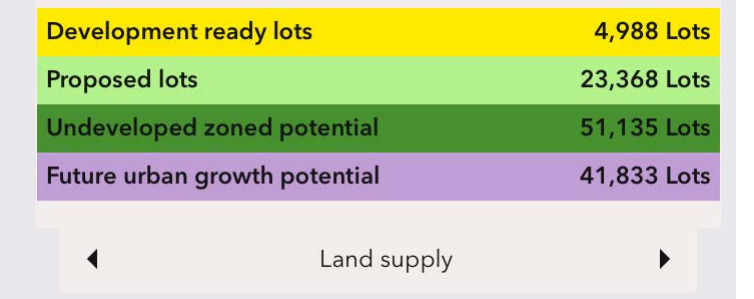

Displays the estimated potential for residential lots across the four land supply status types: *Development ready, Proposed, Undeveloped zoned potential* and *Future urban growth potential.*  These numbers reflect the region and monitoring area selections only.

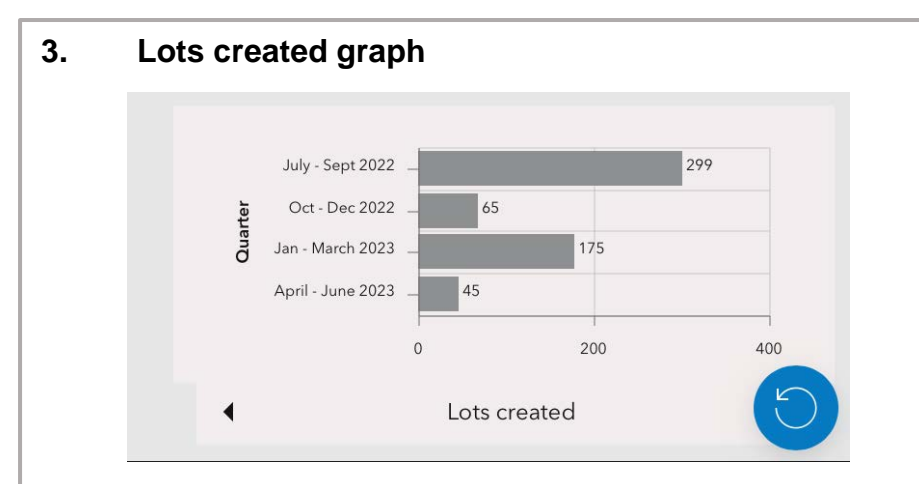

Summarises the total number of new lots created by quarter within the selected region or monitoring area.

### **4. Dwellings approved**

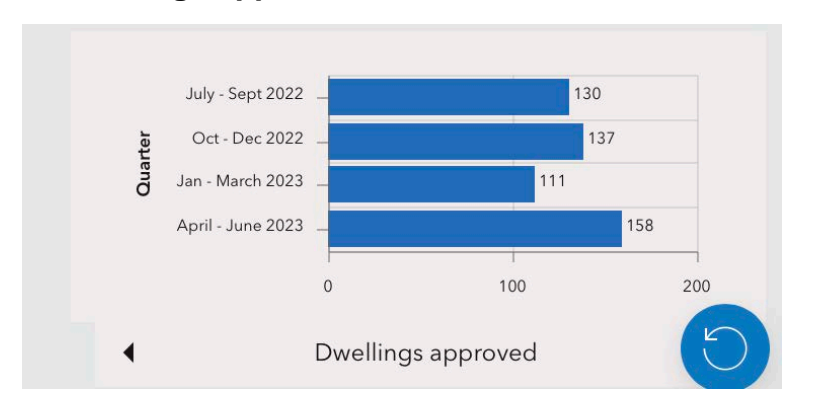

Shows the number of dwelling approvals by quarter within the selected region or key monitoring area. This data is sourced from development applications lodged through the PlanSA Portal.

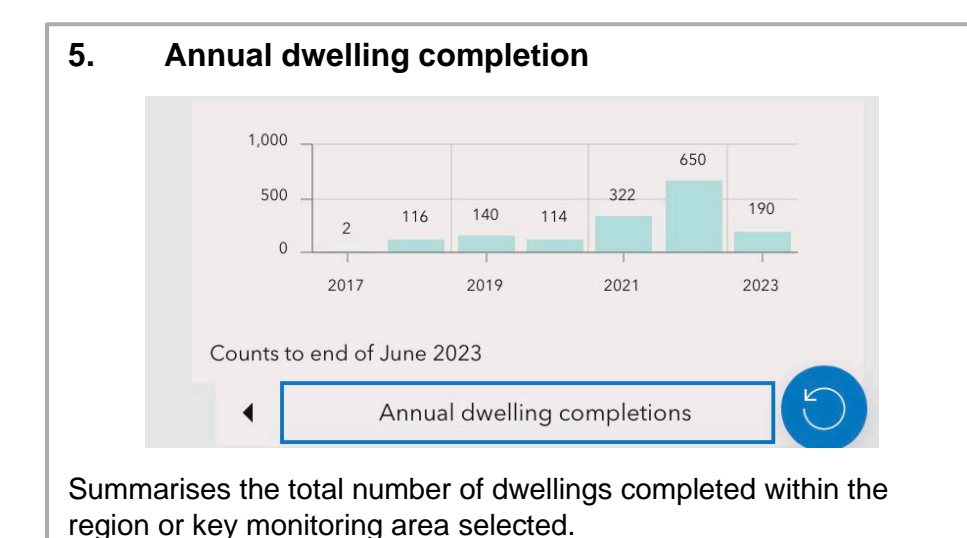

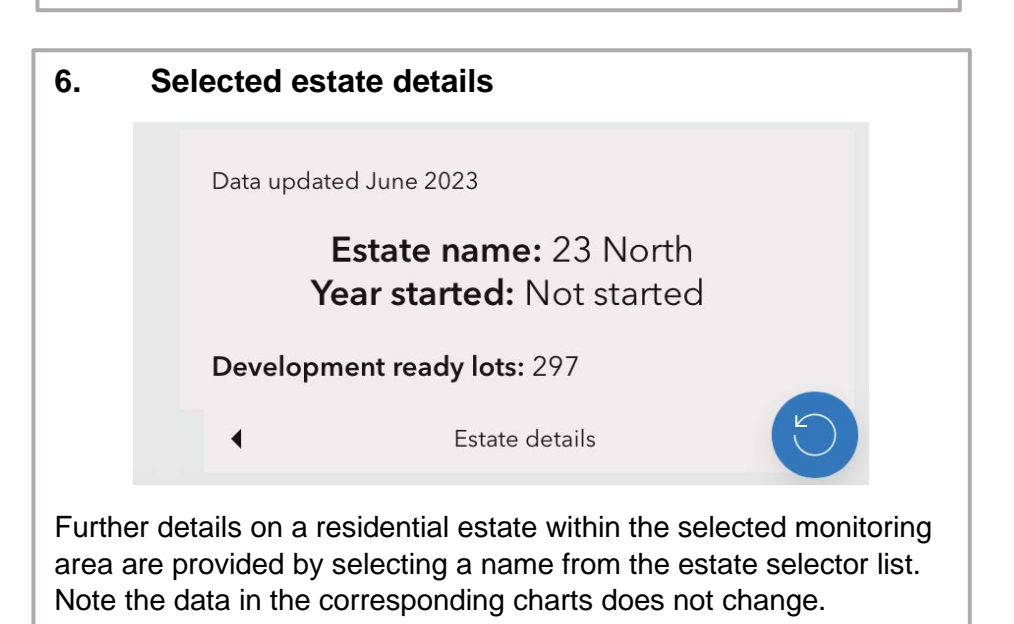